VIII.3.3-LAY-COEF LAYERED COEFFICIENT ROUTING OPERATION

Identifier: LAY-COEF

Operation Number: 11

Parameter Array: The FORTRAN identifier used for the parameter array for this Operation is P. The contents of the P array are:

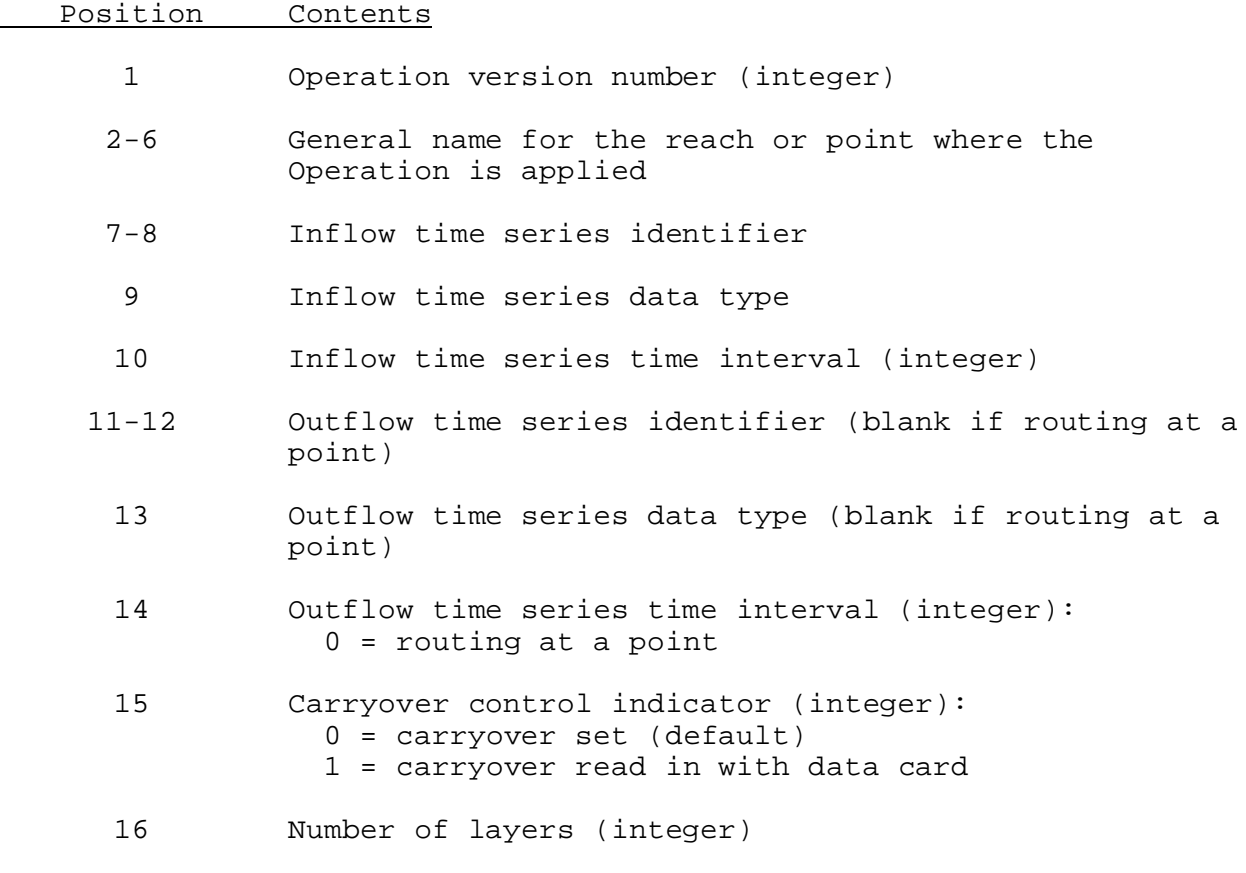

The remaining positions of the P array are filled as follows: o coefficients beginning with the bottom layer and increasing o upper flow limits, top layer not needed

Carryover Array: The FORTRAN identifier used for the carryover array is C. The contents of the C array are the residual flows for each layer. The residuals are put in order beginning with the bottom layer. The minimum size of the C array is 1 and there is no maximum size.

## Subroutine Names and Functions:

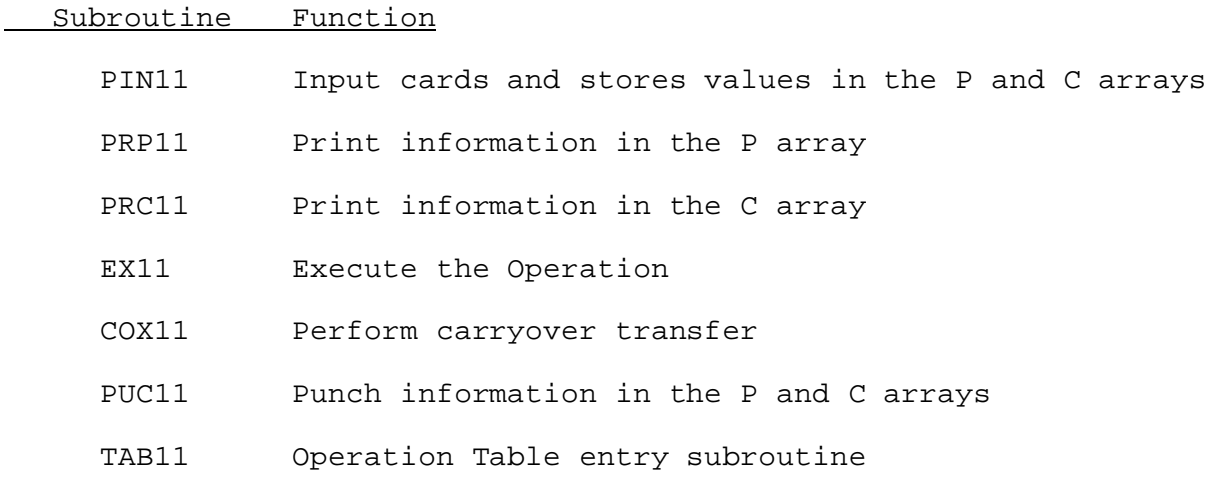

Subroutines PIN11, PRP11, COX11 and PUC11 have the standard argument lists for these subroutines as given in Section VIII.4.3.

## SUBROUTINE EX11 (P,C,QIN,QOUT,R)

Function: This is the execution routine for the LAY-COEF Operation.

Argument List:

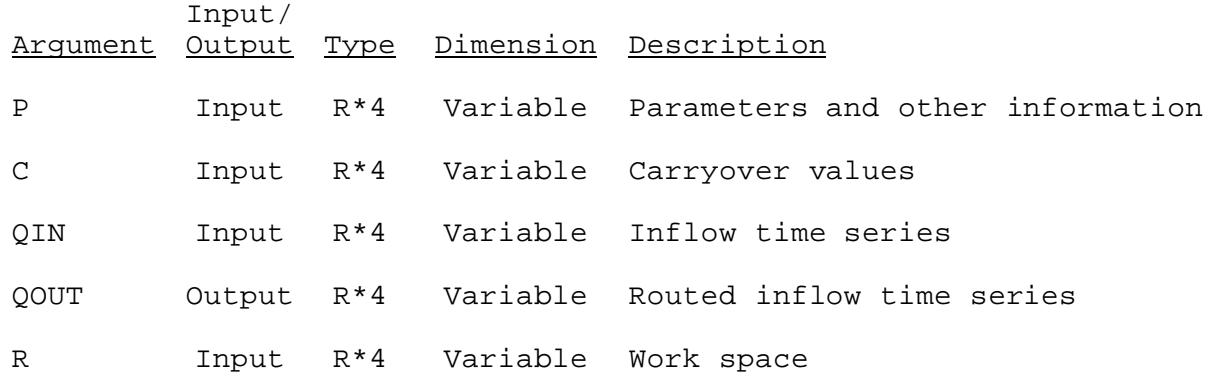

SUBROUTINE TAB11 (TO,LEFT,IUSET,NXT,LPO,PO,LCO,TS,MTS,NWORK,NDD,LWORK ,IDT)

Function: This is the Operations Table entry routine for the LAY-COEF Operation.

Argument List: The arguments for this routine are similar to the arguments for the Operations Table entry routines for other Operations. A description of the arguments is contained in Section VII.4.2-TAB.

Operation Table Array: The contents of the TO array are:

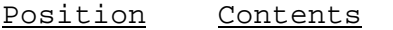

- 1 The number of this Operation
- 2 Location in the T array of the next Operation to be executed
- 3 Location of the parameter array for this Operation in the P array
- 4 Location of the carryover array for this Operation in the C array
- 5 Location of inflow data in the D array
- 6 Location of outflow data in the D array:  $0 =$  routing at a point
- 7 Location of work space for routed inflow
- 8 Location of work space in the D array for changing the time interval:  $0 = not needed$
- 9 Location of work space for temporary carryover values